100 kHz, 5kHz, 40%, 25V

**Corrigé de l'exercice 2**

7 kHz, 69kHz et 85kHz, 18kHz, 8kHz, 70%

**Corrigé de l'exercice 3**

**Corrigé de l'exercice 4**

1. 
$$
v(t) = U\cos 2\pi F t + \frac{mU}{2} [\cos 2\pi (F - f)t + \cos 2\pi (F + f)t]
$$

**2.**

60%

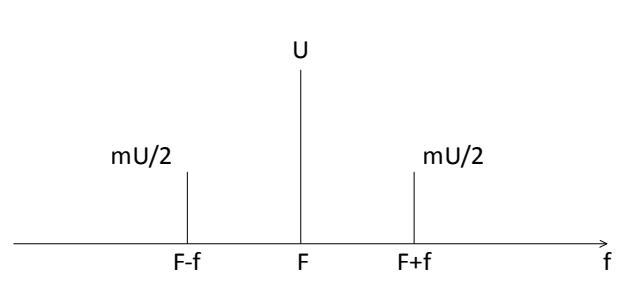

- **3.** Chacune des composantes est sinusoïdale, pour obtenir la puissance instantanée normalisée on les élève au carré et comme la valeur moyenne d'un sinus (ou cosinus) carré vaut 1/2, on obtient pour la porteuse U<sup>2</sup>/2 et pour les raies latérales m<sup>2</sup>. U<sup>2</sup>/8 soit une puissance totale de  $U^2/2 + m^2 \cdot U^2/4$ .
- **4.**  $P_p = 50 \text{ W}$   $P_{RL} = 6{,}125 \text{ W}$   $P_t = 62{,}5\text{W}$ .
- 5. P<sub>t</sub> représente la puissance dissipée dans 1Ω, dans 50 Ω elle est 50 fois plus faible donc  $P_{50} = 1,245W$

#### **Corrigé de l'exercice 5**

$$
i(t) = I_p.(1+m.cos\omega t).cos\Omega t \qquad I_p = 10A \text{ et } I = 10,22A
$$

- **1.** Puissance instantanée normalisée :  $p(t) = I_p^2 [1 + m \cdot cos\omega t]^2 \cdot cos^2 \Omega t$
- **2.** Puissance moyenne normalisée : P<sub>t</sub> =  $I_p^2/2 + m^2 I_p^2/4 = I_p^2/2[1 + m^2/2]$
- **3.** Puissance moyenne normalisée en l'absence de modulation :  $P_p = I_p^2/2$
- **4.**  $P_p = 50W$   $P_t = P_p(1 + m^2/2) = 1^2/2 = 10,22^2/2 = 52,22$  W donc  $1 + m^2/2 = 52,22/50 = 1,044$  et  $m = 30%$
- **5.**  $M = 70\%$  donc  $P_t = P_p(1 + m^2/2) = 50(1 + 0.7^2/2) = 62{,}25W = 1^2/2$  donc  $I = 11{,}16A =$

#### **Corrigé de l'exercice 6**

**1)** En AM la puissance totale a pour expression : P  $S^2$  m P m  $=\frac{3}{2}|1+\frac{...}{2}|=P_{p}$ ſ  $\setminus$  $\mathbf{I}$  $\setminus$  $\bigg)$  $=$   $P_{p}$  1+ ſ  $\setminus$  $\mathbf{I}$  $\setminus$  $\bigg)$  $\overline{\phantom{a}}$  $2 \left( m^2 \right) \left( m^2 \right)$ 2 1 2 1 2

P<sub>p</sub> étant la puissance de la porteuse, et la puissance crête s'écrit : P<sub>c</sub> = S<sup>2</sup>.(1+m)<sup>2</sup>/2 = P<sub>p</sub>. (1+m)<sup>2</sup> donc  $P_p = P_c/4 = 100W$  et  $P_{BL} = P_p/4 = 25W$  (50W pour les 2 BL)

**2)** En DSB, si s(t) = S.[ $cos(\Omega t)$ .cos( $\omega t$ )] = S.[ $cos(\Omega - \omega)t + cos(\Omega + \omega)t]/2$ Si cos( $\omega t$ ) = 1 on obtient P<sub>c</sub> = S<sup>2</sup>/2 et dans chaque BL P<sub>BL</sub> = S<sup>2</sup>/8 = P<sub>c</sub>/4 = 100W (200W pour les 2 BL) Le gain est de  $10.log(200/50) = 6dB$ 

**3)** En SSB, si s(t) = S.cos( $\Omega$  +  $\omega$ )t, P<sub>BL</sub> = P<sub>c</sub> = 400W Le gain est de  $10.log(400/50) = 9dB$ 

L'information étant transmise par les 2 BL en AM et DSB, il faut comparer la puissance transmise par 2 BL à celle transmise par 1 BL en SSB.

- **1.**  $V_1(t) = K.U_{m1}.U_p.cos\Omega t.coso_1t$   $V_2(t) = K.U_{m2}.U_p.sin\Omega t.coso_2t$ donc  $v_s(t) = K.[U_{m1}.U_p.cos\Omega t.cos\omega_1t + U_{m2}.U_p.sin\Omega t.cos\omega_2t]$
- **2.** En utilisant les relations :

 $\cos a.\cosh = [\cos(a-b) + \cos(a+b)]/2$  et  $\sin a.\cosh = [\sin(a-b) + \sin(a+b)]/2$  on obtient :

2. En utilisant les relations :  
\ncosa.cosb = [cos(a-b) + cos(a+b)]/2 et sina.cosb = [sin(a-b) + sin(a+b)]/2 on obtient :  
\n
$$
v_s(t) = \frac{K.U_p}{2} \Big[ U_{m1} \cdot (cos(\Omega - \omega_1)t + cos(\Omega + \omega_1)t) + U_{m2} \cdot (sin(\Omega - \omega_2)t + sin(\Omega + \omega_2)t) \Big]
$$

3. Spectre d'amplitude du signal modulé :

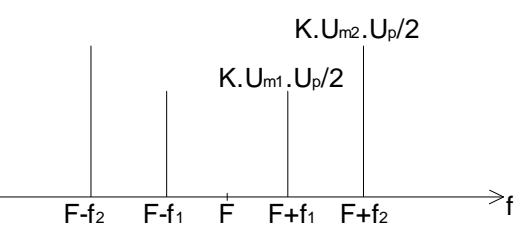

## **B Démodulateur**

Un double démodulateur cohérent auquel on applique sur une voie un signal à la fréquence de la porteuse, sur l'autre voie le même signal en quadrature de phase permet de restituer les signaux modulants.

Le signal modulant a pour expression :  $v(t) = U_1 \text{.} \cos\Omega t \text{.} \cos\omega_1 t + U_2 \text{.} \sin\Omega t \text{.} \cos\omega_2 t$ 

et le signal fourni par l'oscillateur local :  $v_L(t) = U_L \text{.} \cos \Omega t$ 

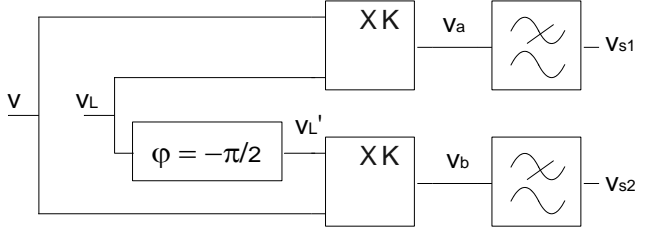

- **1.** On a immédiatement :  $v_a(t) = K.U_{L}.(U_1.cos^2\Omega t.cos\omega_1 t + U_2.cos\Omega t.sin\Omega t.cos\omega_2 t)$  $v_a(t) = K.U_c.(U_1.\cos^2 \Omega t.\cos\omega_1 t + U_2.\cos \Omega t.\sin \Omega t.\cos\omega_2 t)$
- **2.** En utilisant les relations  $\cos^2 x = [1 + \cos 2x]/2$  et sinx.cosx = sin(2x)/2 on obtient :  $L$   $(U_1$ .(1+cos2Ωt).cos $\omega_1$ t +  $U_2$ .sin2Ωt.cos $\omega_2$ t) En utilisant les relations  $\cos^2 x = [1 + \cos 2x]/2$  et  $\sin x \cdot \cos x = \sin(2x)/2$ <br>  $V_a(t) = \frac{K.U_L}{2} (U_1.(1+\cos 2\Omega t).\cos \omega_1 t + U_2.\sin 2\Omega t.\cos \omega_2 t)$
- **3.** En utilisant les relations :

n utilisant les relations :  
\ncosa.cosb = [cos(a-b) + cos(a+b)]/2 et sina.cosb = [sin(a-b) + sin(a+b)]/2 on obtient :  
\n
$$
V_a(t) = \frac{K.U_L}{2}U_1 \cdot \left( cos\omega_1 t + \frac{cos(2\Omega - \omega_1)t + cos(2\Omega + \omega_1)t}{2} \right)
$$
\n
$$
+ \frac{K.U_L}{4}U_2 . (sin(2\Omega - \omega_2)t + sin(2\Omega + \omega_2)t)
$$

- **4.**  $V_b(t) = K.U_1.(U_1.\sin\Omega t.\cos\Omega t.\cos\omega_1t + U_1.\sin^2\Omega t.\cos\omega_2t)$ Ensuite on linéarise deux fois comme précédemment.
- **5.** Les termes autour de 2Ω sont éliminés par le filtre, il ne reste donc que v<sub>s1</sub>(t) =  $\frac{\mathsf{K.U_L}}{2}\mathsf{U_1}.\mathsf{cos}\omega_1\mathsf{t}$  $=\frac{K.U_{L}}{2}U_{1}.cos\omega_{1}t$
- **6.** Pour les mêmes raisons :  $v_{s2}(t) = \frac{K.U_L}{2}U_2 \cdot \cos \omega_2 t$
- **7.**  $V_{s1}$  et  $V_{s2}$  sont bien les signaux modulants.

### **A Signal modulé en amplitude sans porteuse**

**1.**  $\forall s_1(t) = K$ .  $\cup$ .  $[cos(\Omega - \omega)t + cos(\Omega + \omega)t]$ .  $\cup_L cos(\Omega t + \omega)$ 

En utilisant la relation cosa.cosb =  $[cos(a-b) + cos(a+b)]/2$ , on obtient :

$$
v_s( t ) = \frac{K.U.U_t}{2} \left( cos(\omega t + \phi) + cos[(2\Omega - \omega) t + \phi] + cos(\omega t - \phi) + cos[(2\Omega + \omega) t + \phi] \right)
$$

Or  $\cos(\omega t + \varphi) + \cos(\omega t - \varphi) = 2\cos \omega t$ .  $\cos \varphi$  donc :

$$
v_{s_{1}}(t)=\frac{K.U.U_{L}}{2}\left(2\cos\phi.\cos\omega t+\cos[(2\Omega-\omega)t+\phi]+\cos[2\Omega+\omega)t+\phi\right)
$$

**2.** En posant  $A = K.U.U.U/2$ 

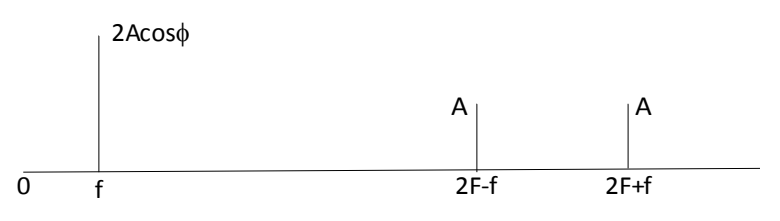

**3.** La fréquence de coupure du filtre passe-bas est choisie de manière à éliminer les pulsations proches de 2Ω. Représenter le spectre de v<sub>s</sub>(t).

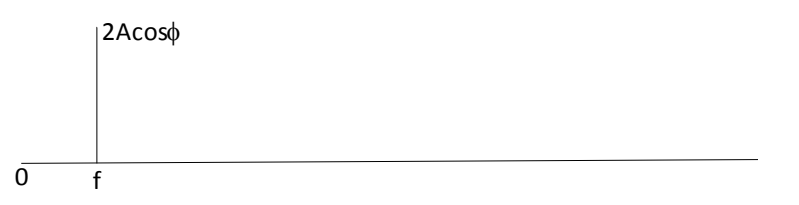

- **4.** Le signal démodulé est atténué par le cosφ et peut s'annuler si cosφ = 0
- **5.** Il suffit de remplacer cos $\varphi$  par cos $\varphi$ (t) :  $v_s(t) = K.U.U_t.cos\varphi(t).cos\varphi(t)$
- **6.**  $v_s(t) = K.U.U_1.cos(\Delta\Omega.t).cos(\omega t)$

En utilisant la relation : cosa.cosb =  $[cos(a-b) + cos(a+b)]/2$ , on fait apparaître les pulsations  $\omega$  - $ΔΩ$  et  $ω$  +  $ΔΩ$ .

ΔF = 20.10 $^6$ .10 $^5$  = 200 Hz d'où les deux fréquences 800 Hz et 1200 Hz, on ne retrouve donc pas le signal modulant de 1 kHz.

#### **B Signal modulé en BLU**

Le signal modulé a maintenant pour expression  $v(t) = U \cdot \cos(\Omega - \omega)t$  (BLI) avec  $\omega \ll \Omega$ 

**1.** On considère dans un premier temps que l'oscillateur local est déphasé par rapport à la porteuse, soit  $\varphi(t) = \varphi$ . Montrer que :

 $Vs_1(t) = K.U.cos(\Omega - \omega)t.U_L.cos(\Omega t + \varphi)$ 

En linéarisant on obtient :  $V_{st}$  t) =  $\frac{NSO_{L}}{2}$  (cos  $\omega t + \varphi$ ) + cos  $2\Omega - \omega)t + \varphi$ ) 2  $v_s(t) = \frac{K.U.U_t}{2}$ 

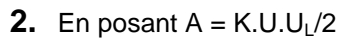

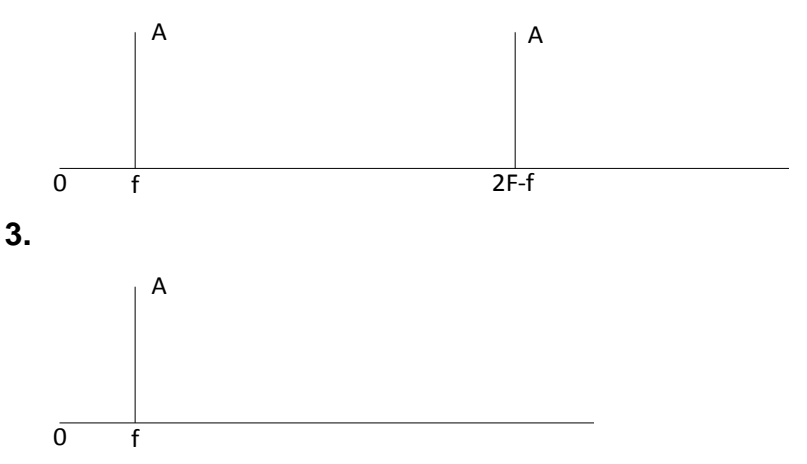

- **4.** Le déphasage  $\varphi$  n'est pas un inconvénient, il n'affecte pas le signal.
- **5.** On considère maintenant que l'oscillateur local n'oscille pas à la même fréquence que la porteuse, soit  $φ(t) = ΔΩ.t$ . Montrer qu'après filtrage adéquat on obtient :

$$
v_{s} (t) = \frac{K.U.U_{L}}{2} \cos[\omega t + \phi(t)]
$$
  
\n
$$
v_{s}(t) = K.U.\cos(\Omega - \omega)t.U_{L}.\cos(\Omega t + \phi(t)) = K.U.U_{L}.\cos(\Omega - \omega)t.\cos(\Omega + \Delta\Omega)t)
$$
  
\n
$$
v_{s}(t) = \frac{K.U.U_{L}}{2} (\cos[\omega t - \Delta\Omega.t] + \cos[(2\Omega + \Delta\Omega - \omega) t])
$$

Après filtrage passe-bas :  $v(t) = \frac{N \cdot O (C)}{2} \cos(\omega - \Delta \Omega) t$ 2  $v(t) = \frac{K.U.U_t}{2} \cos(\omega - \Delta\Omega)$ 

**6.** Le signal démodulé n'est pas une une image du signal modulant de 1 kHz, sa fréquence valant 800 Hz.

#### **Corrigé de l'exercice 9**

**1.1** 
$$
v_{x1}(t) = K.V. \cos \omega_0 t. V_0. \cos(\omega_0 t + \varphi(t)) \qquad v_{x1}(t) = \frac{K.V.V_0}{2} [\cos \varphi(t) + \cos(2\omega_0 t + \varphi(t))]
$$
  
Donc après filtrage passe-bas :  $v_{f1}(t) = \frac{K.V.V_0}{2} [\cos \varphi(t)]$   

$$
v_{x2}(t) = K.V. \cos \omega_0 t. V_0. \cos(\omega_0 t + \varphi(t) + \pi/2) = -K.V. \cos \omega_0 t. V_0. \sin(\omega_0 t + \varphi(t))
$$
  

$$
-K.V.V_0.
$$

$$
v_{x2}(t) = \frac{-K.V.V_o}{2} \left[ sin\varphi(t) + sin(2\omega_o t + \varphi(t)) \right]
$$

Et après filtrage passe-bas :  $v_{f2}(t) = \frac{-K.V.V_0}{2}$  $\frac{N \cdot V_0}{2}$ [sin $\varphi(t)$ ]

$$
v_{x3}(t) = -K\left(\frac{\kappa v v_0}{2}\right)^2 \left[\cos\varphi(t).\sin\varphi(t)\right] = -\left(\frac{\kappa}{2}\right)^3 (V \cdot V_0)^2 \left[\sin 2\varphi(t)\right] \quad \text{car } \sin 2x = 2.\sin x.\cos x
$$

Le filtre ne modifie pas le terme à la pulsation 2.d $\varphi$ /dt <<  $\omega_{0}$ , donc  $v_{f3}(t) = v_{x3}(t)$ 

**1.2** 
$$
\frac{d\varphi}{dt} = 2\pi.K_o \cdot v_{f3}(t) \qquad \frac{d\varphi}{dt} = -2\pi K_o \left(\frac{K}{2}\right)^3 (V \cdot V_o)^2 [\sin 2\varphi(t)]
$$

Et puisque φ est petit, sin2φ(t)  $≈ 2φ(t)$  donc :

$$
\frac{d\varphi}{dt} + 2\pi K_o \left(\frac{K}{2}\right)^3 (V \cdot V_o)^2 2\varphi(t) \quad \text{ou encore} \quad \frac{2}{\pi K_o \cdot K^3 \cdot (V \cdot V_o)^2} \frac{d\varphi}{dt} + \varphi(t) = 0
$$

Equation différentielle du premier ordre de la forme  $\tau \frac{d\varphi}{dt}$  $\frac{d\omega}{dt} + \varphi(t) = 0$ 

- 1.3 Equation qui a pour solution :  $\varphi(t) = \Phi_0 e^{-t/\tau}$
- 1.4 On a donc  $\varphi(\infty) = 0$  par conséquent :

$$
v_0(t) = V_{0} \cos(\omega_0 t)
$$
  $v_{f1}(t) = \frac{K.V.V_0}{2}$   $v_{f2}(t) = 0$   $v_{f3}(t) = 0$ 

La pulsation instantanée est donc égale à  $\omega_0$  puisque  $\varphi(t)$  et sa dérivée sont nulles.

Le signal fourni par le VCO est donc à la même fréquence que l'entrée et en phase avec celle-ci.

$$
2.1 \ v_{x1}(t) = K.V. \cos \omega_0 t. \cos \Omega t. V_0. \cos(\omega_0 t + \varphi(t))
$$

$$
v_{x1}(t) = \frac{K.V.V_o}{4} \left[ cos(\Omega t + \varphi(t)) + cos(\Omega t - \varphi(t)) + cos((2\omega_o - \Omega)t + \varphi(t)) + cos((2\omega_o + \Omega)t + \varphi(t)) \right]
$$

Donc après filtrage passe-bas :  $v_{f1}(t) = \frac{K.V.V_o}{4}$  $\frac{\partial \rho}{\partial t} \left[ cos(\Omega t + \varphi(t)) + cos(\Omega t - \varphi(t)) \right]$ 

$$
v_{x2}(t) = -K.V. \cos \omega_0 t. \cos \Omega t. V_0. \sin(\omega_0 t + \varphi(t))
$$
  

$$
v_{x2}(t) = \frac{-K.V.V_0}{4} [\sin(\Omega t + \varphi(t)) - \sin(\Omega t - \varphi(t)) + \sin((2\omega_0 - \Omega)t + \varphi(t))
$$
  

$$
+ \sin((2\omega_0 + \Omega)t + \varphi(t))]
$$

Et après filtrage passe-bas :  $v_{f2}(t) = \frac{-K.V.V_o}{4}$  $\frac{\sqrt{v} \cdot v_0}{4} \left[ \sin(\Omega t + \varphi(t)) - \sin(\Omega t - \varphi(t)) \right]$ 

$$
v_{x3}(t) = -K^3 \left(\frac{V.V_o}{4}\right)^2 \left\{ \left[ cos(\Omega t + \varphi(t)) + cos(\Omega t - \varphi(t)) \right], \left[ sin(\Omega t + \varphi(t)) - sin(\Omega t - \varphi(t)) \right] \right\}
$$
  

$$
v_{x3}(t) = -\frac{K^3}{32} (V.V_o)^2 \left[ sin2(\Omega t + \varphi(t)) - sin2(\Omega t - \varphi(t)) + 2sin2\varphi(t) \right]
$$

et après filtrage :  $v_{f3}(t) = -\frac{K^3}{16}$  $\frac{16}{16}(V \cdot V_o)^2 sin 2\varphi(t)$ 

**2.2**  $\frac{d\varphi}{dt} = 2\pi$ .  $K_o$ .  $v_{f3}(t)$   $\frac{d\varphi}{dt}$  $\frac{d\varphi}{dt} = -2\pi K_o \cdot \frac{K^3}{16}$  $\frac{16}{16}(V.V_0)^2[sin2\varphi(t)]$ 

Et puisque  $\varphi$  est petit, sin2 $\varphi$ (t) ≈ 2 $\varphi$ (t), donc :

$$
\frac{d\varphi}{dt} + 2\pi K_o \left(\frac{\kappa}{2}\right)^3 (V.V_o)^2 \cdot \varphi(t) \quad \text{ou encore} \quad \frac{4}{\pi K_o.K^3.(V.V_o)^2} \frac{d\varphi}{dt} + \varphi(t) = 0
$$
  
Equation difficult to determine order to find the formula for  $\tau' \frac{d\varphi}{dt} + \varphi(t) = 0$ 

- **2.3** Equation qui a pour solution :  $\varphi(t) = \Phi_0 e^{-t/\tau t}$
- **2.4** On a donc  $\varphi(\infty) = 0$  par conséquent :

$$
v_0(t) = V_{0.} \cos(\omega_0 t) \quad v_{f1}(t) = \frac{K.V.V_0}{2} [\cos(\Omega t)] \qquad v_{f2}(t) = 0 \qquad v_{f3}(t) = 0
$$
  
2.5 La pulsation instantanée est donc égale à  $\omega_0$  puisque φ(t) et sa dérivée sont nulles.

Le signal fourni par le VCO est donc à la même fréquence que l'entrée et en phase avec celle-ci.

**2.6**  $v_0(t)$  est l'image de la porteuse,  $v_{f1}(t)$  est l'image du signal modulant.

#### **1)**  $f_1 = 30 - 0,455$  MHz = 29,545 MHz

**2)** La fréquence  $f_e' = 29,090$  MHz donne en sortie du multiplieur  $29,545 - 29,090 = 455$  kHz  $f_e - f_e' = 2 f_i$  ( $f_e$ ' :fréquence image)

Les signaux de fréquences f<sub>e</sub>, f<sub>e</sub>' sont reçus simultanément et se superposent. On peut y remédier en accordant le filtre d'entrée du récepteur sur la fréquence de 30 MHz. La fréquence centrale de ce filtre devra être réglée en même temps que la fréquence de l'oscillateur local.(c'est le bouton d'accord du récepteur qui permet d'effectuer simultanément ces 2 réglages) On pourrait également choisir une fréquence intermédiaire plus grande (par ex 10,7 MHz : la fréquence serait alors en dehors de la bande reçue et un filtre à fréquences fixes 28 à 32 MHz permettrait d'éliminer la fréquence image)

**3) a)** A la sortie du multiplieur, la fréquence vaut alors  $29,545 + 30,5 = 0,955$  MHz. Atténuation 60 log (955/460) = 19 dB

**b)** Atténuation : 60 log (30,5/30,005) = 0,43 dB

**c)** Le signal parasite n'est pas atténué (0,43 dB) par un amplificateur à réception directe, alors que cette atténuation est de 19 dB pour le superhétérodyne qui est donc beaucoup plus sélectif.

**d)** La sélectivité augmente donc si l'on diminue la fréquence intermédiaire. Ex : pour  $f_i = 200$  kHz on aurait une atténuation de 60 log(700/205) = 32 dB

**4) a)**  $f_{11} = 30$  MHz - 10,7 MHz = 19,3 MHz

**b)**  $f_{e2}' = 8.6$  MHz <<  $f_{min\space{f\acute{e}cepteur}} = 28$  MHz éliminée par le filtre d'entrée.

**c)** Si f<sub>i</sub> = 10,7 MHz : sélectivité réduite Si  $f_i = 455$  kHz : problème de fréquence image.

**d)**  $f_{12} = 10,7 - 0,455$  MHz = 11155 kHz ou  $f_{12} = 10,7 + 0,455$  MHz = 10245 MHz

On choisit généralement la seconde valeur car il existe des quartz à cette fréquence.

# **EXERCICES COMPLEMENTAIRES CORRIGES BLU A DEPHASAGE**

On rappelle que :

 $cos(x-\pi/2) = sin(x)$  $cos(a+b) = cos(a)cos(b) - sin(a)sin(b)$   $cos(a-b) = cos(a)cos(b) + sin(a)sin(b)$  $\overline{\phantom{a}}$ J  $\left(\frac{p+q}{q}\right)$  $\setminus$  $\cos \left( \frac{p+1}{2} \right)$ J  $\left(\frac{p-q}{q}\right)$  $\setminus$  $+\cos(q) = 2\cos\left(\frac{p-1}{2}\right)$ 2  $\cos\left(\frac{p+q}{q}\right)$ 2  $cos(p) + cos(q) = 2cos(\frac{p-q}{q})cos(\frac{p+q}{q})$   $cos(p) - cos(q) = -2sin(\frac{p-q}{q})sin(\frac{p+q}{q})$  $\bigg)$  $\left(\frac{p+q}{q}\right)$  $\setminus$  $\left| \sin \left( \frac{p+1}{2} \right) \right|$ J  $\left(\frac{p-q}{q}\right)$  $\setminus$  $-cos(q) = -2 sin(\frac{p-1}{q})$ 2  $\sin \left( \frac{p+q}{q} \right)$ 2  $cos(p) - cos(q) = -2sin\left(\frac{p-q}{q}\right)$ 

Le schéma de principe d'un modulateur d'amplitude en bande latérale unique à déphasage comporte deux déphaseurs de -90°, deux multiplieurs de constante K et un amplificateur de différence de coefficient d'amplification unitaire.

La tension HF a pour expression :  $v_p(t) = U_p \text{.} \cos \Omega t$  avec  $\Omega = 2\pi F$ 

et la tension BF :  $v_m(t) = U_m \text{.cos} \omega t$  avec  $\omega = 2\pi f$ 

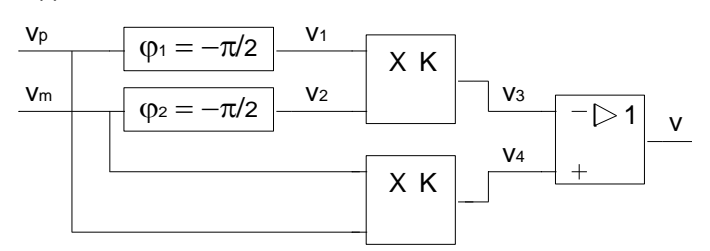

**1.** Montrer que v(t) =  $U \cdot cos(\Omega + \omega)$ t. Exprimer U en fonction de U<sub>m</sub>, U<sub>p</sub> et K.

**2.** Quelle modification faut-il apporter au schéma pour obtenir une BLI ?

**3.** Le déphaseur est réalisé à partir du schéma suivant où l'amplificateur opérationnel peut être considéré comme parfait. Exprimer la fonction de transfert du déphaseur et le déphasage en fonction de R, C et  $\omega$ . Faire un choix de R et C pour obtenir des signaux en quadrature de phase à f = 1 kHz.

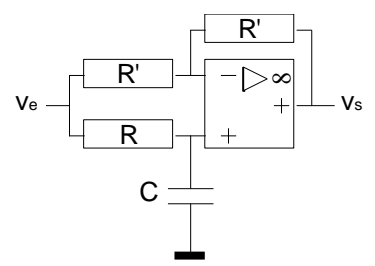

**4.** La fréquence du signal BF varie en réalité entre 100 Hz et 10 kHz. Calculer le déphasage créé par le circuit à ces deux fréquences.

**5.** Pour rendre compte du fait que le déphasage varie avec la fréquence, on pose  $\varphi_2(f) = -\pi/2 + \varphi(f)$ . Montrer que v(t) peut alors se mettre sous la forme :

 $v(t) = U'.\cos((\Omega + \omega)t + \psi) - U''.\sin((\Omega - \omega)t - \psi)$ Exprimer U', U" et  $\psi$  en fonction U<sub>m</sub>, U<sub>p</sub>, K et  $\varphi$ .

**6.** On admet que l'amplitude de la bande latérale inférieure ne doit pas représenter plus de 2% de celle de la bande latérale supérieure pour obtenir une BLU de qualité.

Calculer la variation maximale de  $\varphi$  qui satisfait cette exigence. En déduire les fréquences limites d'utilisation de ce schéma.

**7.** Pour obtenir un déphasage satisfaisant dans la bande de fréquence 100 Hz à 10 kHz, on adopte le schéma suivant où l'on utilise 6 déphaseurs pour le signal BF.

Chacun d'eux provoque une différence de phase de - $\pi/2$  respectivement pour les fréquences :

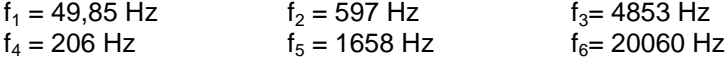

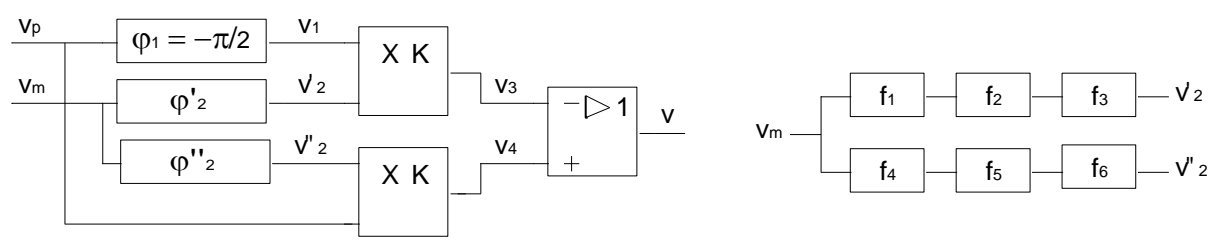

**7.1.** La tension de modulation  $v_m$  étant prise comme référence, exprimer l'argument  $\varphi_2$  de v'<sub>2</sub> en fonction de f,  $f_1$ ,  $f_2$ , et  $f_3$ .

**7.2.** Exprimer l'argument  $\varphi$ <sup>"</sup><sub>2</sub> de v<sup>"</sup><sub>2</sub> en fonction de f,  $f_4$ ,  $f_5$ , et  $f_6$ .

**7.3.** En déduire la différence des arguments  $\varphi_2 = \varphi'_2 - \varphi''_2$ .

**7.4.** Tracer la courbe  $\varphi_2(f)$  pour 100 Hz < f < 10 kHz. Mesurer sur cette courbe la variation maximale de  $|\varphi|$  et calculer l'atténuation correspondante de la BLS. Utiliser un tableur ou une calculatrice graphique. Vérifier que la condition imposée dans la question 6 est bien respectée.

## **Corrigé**

1)  $v_1(t) = U_p$ .sin $\Omega t$ 

 $v_2(t) = U_m$ . sinot  $v_3(t) = K U_m U_p$ .sin $\omega t$ .sin $\Omega t$ 

 $v_4(t) = K U_m.U_p \cdot \cos \omega t \cdot \cos \Omega t$ 

 $v(t) = K U_m U_p (cos\omega t \cdot cos\Omega t - sin\omega t \cdot sin\Omega t) = K U_m U_p \cdot cos(\Omega + \omega) t$  donc  $U = K U_m U_p$ 

2) On peut utiliser un sommateur à la place de l'amplificateur de différence.

3) 
$$
\underline{T} = \frac{1 - jRC\omega}{1 + jRC\omega}
$$
 arg( $\underline{T}$ ) = -2arctan(RC $\omega$ )

4) Arg(T(100)) = -11,4° 
$$
Arg(T(10k)) = -168,6°
$$

5)  $v_1(t) = U_p$ .sin $\Omega t$ 

$$
v_2(t) = U_m \cdot \sin(\omega t + \varphi)
$$
  
\n
$$
v_3(t) = K U_m \cdot U_p \cdot \sin(\omega t + \varphi) \cdot \sin(\Omega t) = K \frac{U_m U_p}{2} [\cos((\Omega - \omega)t - \varphi) - \cos((\Omega + \omega)t + \varphi)]
$$

$$
v_4(t) = K \ U_m.U_p.co\text{s} \omega t.co\text{s} \Omega t = K \frac{U_m U_p}{2} \left[ cos((\Omega-\omega)t) + cos((\Omega+\omega)t) \right]
$$

$$
v(t) = v_4(t) - v_3(t)
$$
  
\n
$$
= K \frac{U_m U_p}{2} [\cos(\Omega - \omega)t) + \cos(\Omega + \omega)t] - K \frac{U_m U_p}{2} [\cos(\Omega - \omega)t - \varphi) - \cos(\Omega + \omega)t + \varphi]
$$
  
\n
$$
= -K U_m U_p [\sin(\Omega - \omega)t - \varphi/2] \sin(\varphi/2) + \cos(\Omega + \omega)t + \varphi/2] \cos(\varphi/2)]
$$
  
\ndonc U' = K U\_m U\_p \cos(\varphi/2) U'' = K U\_m U\_p \sin(\varphi/2) \quad \psi = \varphi/2  
\n6) On event U''/U' = 1/50 \quad \text{donc tan}(\varphi/2) = 0,02 \quad \text{soit} \quad \varphi = 2,29^{\circ}  
\nOr  $\varphi = 90$ -2arctan(f/f<sub>0</sub>) done f = f<sub>0</sub>.tan((90± $\varphi$ )/2) done f<sub>min</sub> = 961 Hz et f<sub>Max</sub> = 1041 Hz  
\n7) a)  $\varphi'_2 = -2[\arctan(f/f_1) + \arctan(f/f_2) + \arctan(f/f_3)]$ 

b)  $\varphi$ "<sub>2</sub> = -2[arctan(f/f<sub>4</sub>) + arctan(f/f<sub>5</sub>) + arctan(f/f<sub>6</sub>)] c)  $\varphi_2 = 2$ [arctan(f/f<sub>4</sub>) + arctan(f/f<sub>5</sub>) + arctan(f/f<sub>6</sub>) - arctan(f/f<sub>1</sub>) - arctan(f/f<sub>2</sub>) - arctan(f/f<sub>3</sub>)] d)  $\varphi_{\text{Max}} = 2.37^{\circ}$  donc A = -20log(tan( $\varphi$ /2))  $\approx$  -34 dB : correct car 20log(50)  $\approx$  34 dB.

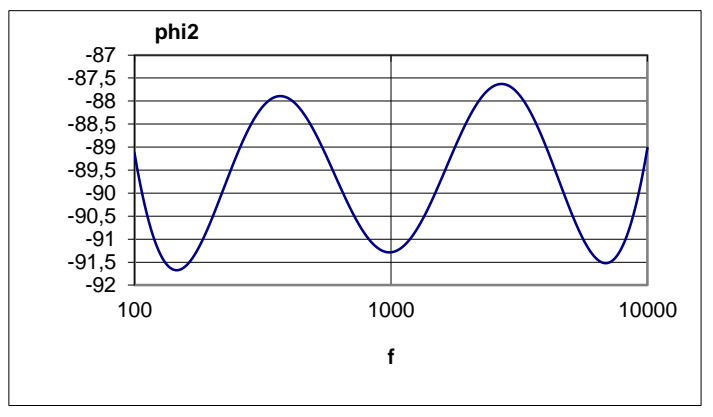

# **MULTIPLICATEUR DE GILBERT**

Le schéma d'un amplificateur de transconductance est donné en **ANNEXE 1**. Un schéma simplifié est donné figure 1.

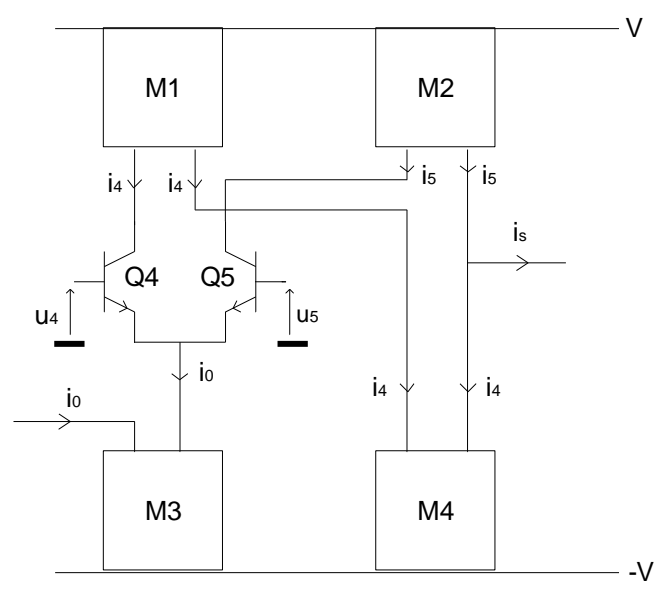

FIGURE 1

On ne tient pas compte des deux diodes d'entrée et les 4 miroirs de courant (M1 à M4) sont symbolisés. On rappelle que le courant de collecteur d'un transistor peut s'écrire sous la forme :

 $I_C = I_{SAT}.\exp(V_{BE}/V_T)$  avec  $V_T = kT/e = 25$  mV à T = 300 K.

Les deux transistors  $Q_4$  et  $Q_5$  sont identiques, leur  $\beta$  est très supérieur à 1. La tension d'entrée est  $v_e = u_5 - u_4$ .

**1.** Calcul du courant de sortie is ( si l'étage est chargé ).

**1.1.** Exprimer  $i_s$  en fonction de  $i_4$  et  $i_5$ .

**1.2.** Quelle relation existe-t-il entre  $i_4$ ,  $i_5$  et  $i_0$  ?

**1.3.** Exprimer  $v_e$  en fonction de  $V_{BE4}$  et  $V_{BE5}$  puis en fonction de  $i_4$ ,  $i_5$  et  $V_T$ .

**1.4.** En déduire  $i_4$  puis  $i_5$  en fonction de  $i_0$ ,  $v_e$  et  $V_T$ .

**1.5.** Démontrer que  $i_s = i_0$ .th( $v_e/2V_T$ ). (la définition de th est donnée en **ANNEXE 2**)

**1.6.** A quelle condition sur v<sub>e</sub> peut-on considérer que i<sub>s</sub>=k.i<sub>0</sub>.v<sub>e</sub> ? ( le développement limité de thx est donné en ANNEXE 2 ). Exprimer et calculer k.

Quelle est la valeur maximale que peut prendre ve pour que l'erreur de non linéarité soit inférieure à 10 % ?

Dans ces conditions, on définit la transconductance g comme le rapport  $i_s/v_e = g = k i_0$ . Cette transconductance est réglable au moyen de la valeur de  $i<sub>0</sub>$  accessible de l'extérieur.

2. Si la tension v<sub>e</sub> augmente, la non linéarité de la transconductance augmente également. Pour s'affranchir de ce problème, le circuit comprend deux diodes  $D_2$  et  $D_3$  de linéarisation, polarisées par une source de courant extérieure  $i<sub>D</sub>$  et on attaque les entrées de l'amplificateur par une source de courant i<sub>e</sub>.

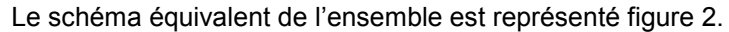

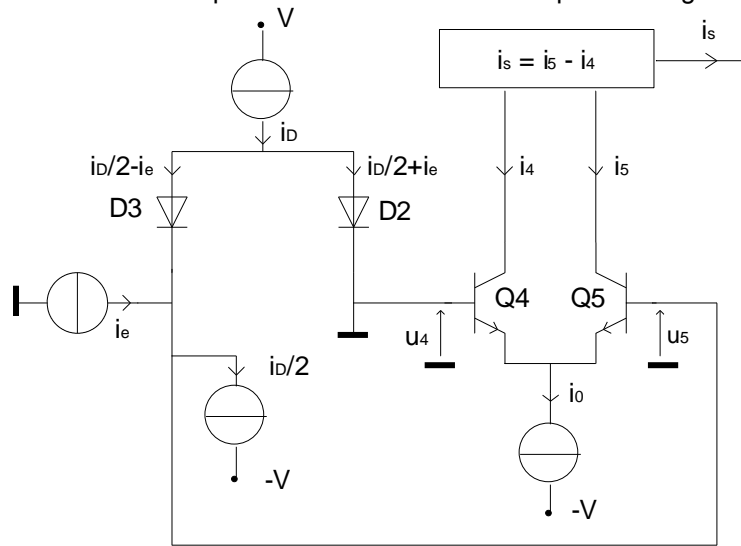

FIGURE 2

2.1. Exprimer  $v_e$  en fonction de i<sub>5</sub>, i<sub>4</sub> et V<sub>T</sub>, puis en fonction de i<sub>0</sub>, i<sub>s</sub> et V<sub>T</sub>.(voir questions 1 et 2.)

2.2 Les deux diodes sont intégrées à partir de transistors, elles sont donc dans les mêmes conditions d'utilisation. Le courant traversant ces diodes peut s'écrire  $I = I_{SAT}.\exp(V_D/V_T)$ . Exprimer  $v_e$  en fonction des courants de  $D_2$  et  $D_3$  et  $V_T$ , puis en fonction de i<sub>D</sub>/2 et i<sub>e</sub>.

2.3 Déduire des questions 3.1. et 3.2. que  $i_s = K.i_0.i_e$  sans l'approximation due à un développement limité.

2.4 Exprimer K en fonction de  $i_D$ .

3. On utilise cet amplificateur de transconductance en modulateur d'amplitude. Pour cela, on réalise le montage de la figure 3. La partie entourée de pointillés est la représentation de l'amplificateur de transconductance dont la caractéristique est donnée par :

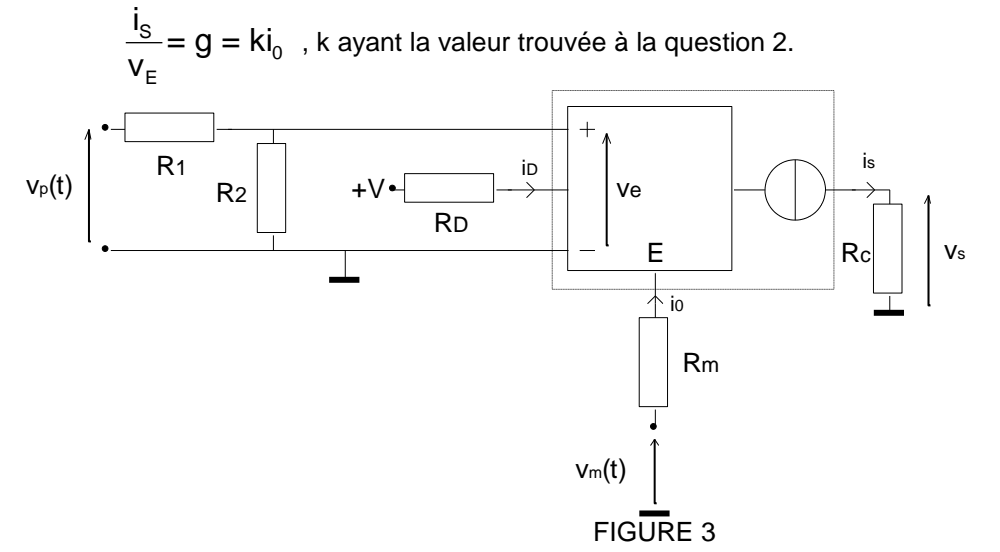

- 3.1. Calculer le potentiel  $V_E$  du point E ( voir schéma ANNEXE 3 ) en fonction de  $V_0 = 0.7$  V (tension aux bornes d'une jonction passante) et de V ( tension d'alimentation du circuit ), V = 12 V.
- 3.2. Déterminer sur le schéma de la figure 3 l'expression de  $i_0$  en fonction de  $v_m$ ,  $V_E$  et R<sub>m</sub>.

3.3. A l'aide de l'introduction de la question et de la question 4.2., calculer la valeur de la tension de sortie  $v_s$  en fonction des tensions  $v_p$  ( $v_{porteuse}$ ) et  $v_m$  ( $v_{modulant}$ ) et en fonction des éléments du montage.

3.4. On suppose que  $v_p = V_p \cos \omega_p t$  et  $v_m = E \cos \omega_m t$ , montrer que la tension  $v_s$  est une tension modulée en amplitude de la forme :  $v_s = A(1 + m\cos\omega_m t)\cos\omega_p t$ . Donner les expressions de A et m en fonction des caractéristiques du montage. Quelle doit être la valeur maximale que peut prendre E pour qu'il n'y ait pas de surmodulation ?

3.5. Calculer la valeur de E pour avoir un taux de modulation  $m = 0.5$ . Application numérique :  $V_p = 1$  V ; R<sub>2</sub> = 220  $\Omega$  ; R<sub>1</sub> = 10 k $\Omega$  ; R<sub>C</sub> = 10 k $\Omega$  ; R<sub>m</sub> = 33 k $\Omega$ . L'amplitude de v<sub>e</sub> est-elle compatible avec le taux de linéarité défini à la question 2. ? Calculer la valeur de A.

## **Corrigé**

1.1 i<sup>s</sup> = i<sup>5</sup> – i<sup>4</sup> 1.2 i<sup>0</sup> = i<sup>4</sup> + i<sup>5</sup> 1.3 u4 - vBE4 + vBE5 - u5 = 0 ve = u5 - u4 = vBE5 - vBE4 i5 = Isat.exp( BE5 T v V ) vBE5 = VTln( 5 SAT i I ) et vBE4 = VTln( 4 SAT i I ) ve = VTln( 5 4 i i ) 1.4 ln( 5 4 i i ) = e T v V i5 = i4.exp( e T v V ) i0 = i4 + i5 = i4 + i4.exp( e T v V ) i4 = e T 0 v V i 1 e et i5 = i0-i4 = e T e T v V v V e 1 e .i0 1.5 i<sup>s</sup> = i5 - i4 = e T e T v V v V e 1 1 e .i0 = e e T T e e T T v v 2V 2V v v 2V 2V e e e e .i0 = i0th( e T v 2V ) 1.6 thx = x-3 x 3 is = i<sup>0</sup> e T v ( ) 2V - 1 3 i0 e T v ( ) 2V <sup>3</sup>= i<sup>0</sup> e T v ( ) 2V [1- 1 3 e T v ( ) 2V 2 ] is i<sup>0</sup> e T v ( ) 2V Il faut donc que 1 3 e T v ( ) 2V <sup>2</sup><< 1 K = T 1 2V 20 Pour que l'erreur de non linéarité soit inférieure à 10 % : 1 3 i0 e T v ( ) 2V 2 < 0,1 soit ve < 2V<sup>T</sup> 3 10 A.N. : v<sup>e</sup> < 27,4 mV. 2.1. Aucun changement : ve = VTln( 5 4 i i ). is = i5 - i4 i0 = i4 + i<sup>5</sup> i5= 0 s i i 2 et i4 = 0 s i i 2 ve = VTln( 0 s 0 s i i i i )

2.2 
$$
v_e = v_{D2} - v_{D3}
$$
. Or  $i_{D2} = \frac{i_b}{2} + i_e = I_{sat}exp(\frac{V_{D2}}{V_T}) \Rightarrow exp(\frac{V_{D2}}{V_T}) = \frac{\frac{i_b}{2} + i_e}{I_{sat}}$   
\n $v_{D2} = V_T ln(\frac{\frac{i_b}{2} + i_e}{I_{sat}}) \qquad v_{D3} = V_T ln(\frac{\frac{i_b}{2} - i_e}{I_{sat}})$   
\n $v_e = V T ln(\frac{i_{D2}}{i_{D3}}) = V_T ln(\frac{\frac{i_b}{2} + i_e}{\frac{i_b}{2} - i_e})$   
\n2.3  $\frac{i_b + i_s}{i_0 - i_s} = \frac{\frac{i_b}{2} + i_e}{\frac{i_b}{2} - i_e} \Leftrightarrow i_s = \frac{2}{i_b} i_0 i_e$ .  
\n2.4  $K = \frac{2}{i_b}$   
\n3.1  $V_E = V' + v_{D1} + v_{BEQ2} = -V + 2V_0 = -10.6 V$   
\n3.2  $V_E = v_m - R_m i_0 \Leftrightarrow i_0 = \frac{V_m - V_E}{R_m}$   
\n3.3  $i_s = ki_0v_e$ ;  $v_e = v_p \frac{R_2}{R_1 + R_2} \Rightarrow i_s = k \frac{V_m - V_E}{R_m} v_p \frac{R_2}{R_1 + R_2}$   
\n $v_s = R_c i_s = \frac{kR_2 R_C}{R_1 + R_2} \cdot \frac{V_m - V_E}{R_m}$   
\n3.4  $v_s = \frac{kR_2 R_C}{R_1 + R_2}$ .  $\frac{E \cos \omega_m t - V_E}{R_n}$ .  $V_p \cos \omega_p t$   
\n $v_s = -V_p V_E \frac{kR_2 R_C}{R_1 + R_2}$ .  $(1 - \frac{V_E}{V_E} \cos \omega_m t) \cos \omega_p t$   
\n $A = -V_p V_E \frac{kR_2 R_C}{R_1 + R_2}$   
\n $m = -\frac{E}{V_E}$ 

Pour qu'il n'y ait pas de surmodulation,  $m \le 1$  : ceci implique que  $E \le 10,6V$ 

3.5 
$$
E = -mV_E = 5.3 V
$$
  
\n
$$
V_e = v_p \frac{R_2}{R_1 + R_2} = V_p \frac{R_2}{R_1 + R_2} \cos \omega_p t, \text{ so it}
$$
\n
$$
V_{\text{emax}} = 1^* \frac{220}{10000 + 220} = 21.5 \text{ mV}
$$

On a bien 21,5mV < 27,5mV, donc l'erreur de linéarité est inférieure à 10%

$$
A = -V_p V_E \frac{kR_2 R_C}{R_1 + R_2} = 1,38
$$

# **RAPPORT SIGNAL SUR BRUIT EN AM**

Un récepteur AM OC à amplification directe comprend un étage d'entrée constitué d'un filtre passebande de coefficient d'amplification en tension A et dont la fréquence centrale est réglable en fonction de la fréquence du signal capté. Pour simplifier les résultats on choisira  $A = 1$ .

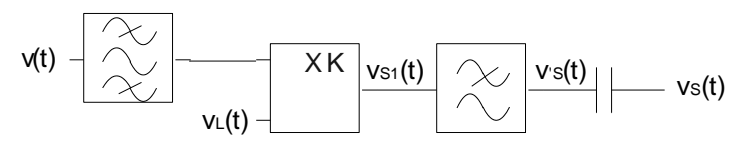

Le spectre du signal modulant est compris entre  $f_m$  et  $f_M$ .

Pour une pulsation  $\omega$  du signal modulant la tension présente à l'entrée du filtre a pour expression :  $v(t) = U_p(1 + m \cdot cos\omega t) \cdot cos\Omega t$ 

- **1.** Selon la norme en vigueur quelle est la valeur de  $f_{\text{Max}}$  en radiodiffusion ?
- **2.** En déduire la bande passante idéale du filtre d'entrée.
- **3.** Exprimer la puissance normalisée du signal à l'entrée du filtre passe-bande S<sub>e</sub>.

A ce signal se superpose un bruit que l'on peut considérer comme blanc dans la bande passante du filtre d'entrée. La puissance normalisée élémentaire de bruit dans une bande de fréquence df a donc pour expression :  $dB_e = \eta$ .df

: densité spectrale de puissance de bruit constante pour un bruit blanc.(unité : W.s)

- **4.** Exprimer la puissance de bruit transmise par le filtre B<sub>e</sub>.
- **5.** En déduire le rapport signal sur bruit à la sortie du filtre passe-bande  $\rho_e = S_e/B_e$ .

Le filtre d'entrée est suivi d'un démodulateur cohérent constitué d'un multiplieur de coefficient K, d'un filtre passe-bas de coefficient d'amplification unitaire dans sa bande passante et d'un condensateur destiné à supprimer la composante continue.

L'oscillateur local délivre une tension  $v_1(t) = U_1$ .cos $\Omega t$ .

- **6.** Donner l'expression du signal utile en sortie du multiplieur  $v_{s1}(t)$ .
- **7.** Quelle doit être la fréquence de coupure du filtre passe-bas idéal ?
- **8.** En déduire l'expression du signal utile en sortie du filtre passe-bas.
- **9.** Exprimer la puissance normalisée du signal en sortie du filtre passe-bas S<sub>s</sub>.

Une des pulsations de bruit  $\Omega_b$  est à l'origine d'une tension de bruit à l'entrée du récepteur :  $b_e(t) = U_b \cdot \cos(\Omega_b t + \psi)$  (w est uniformément réparti sur l'intervalle 0 - 2 $\pi$ ).

- **10.** Exprimer la puissance élémentaire de bruit a l'entrée due à cette raie, dB<sub>e</sub>.
- **11.** Exprimer la tension de sortie du filtre passe-bas  $b_{s1}(t)$  due à cette raie.
- **12.** Exprimer la puissance élémentaire de bruit en sortie due à cette raie, dB<sub>s</sub>.
- **13.** En déduire la puissance de bruit totale sortie Bs.
- **14.** Exprimer le rapport signal sur bruit à la sortie du filtre passe-bas  $\rho_s = S_s/B_s$ .

Pour mesurer l'efficacité du démodulateur on calcule le rapport  $\rho_s/\rho_e$ .

**15.** Exprimer  $ρ_s/ρ_e$ . Pour quelle valeur de m ce rapport est-il maximal ?

On définit le **facteur de bruit** du démodulateur :  $F_b = \rho_e/\rho_s$ 

**16.** Calculer  $F_b$  en dB pour la valeur optimale de m. Conclure.

# **Corrigé**

- **1.** 4,5 kHz
- **2.** BP =  $2f_M = 9$  kHz
- **3.**  $S_e = \frac{U_p^2}{2} \left( 1 + \frac{m}{2} \right)$ e  $=\frac{v_p}{a}\left|1+\right|$ ſ  $\setminus$  $\setminus$  $\int$  $2/ m^2$ 2 1 2  $F + f$
- **4.**  $\int$  $^{+}$ - $=\int_{0}^{1+\frac{1}{M}}$ າ.df = 2.η M  $F - f$  $B_e = \int \eta \cdot df = 2 \cdot \eta \cdot f_M$

5. 
$$
\rho_e = \frac{S_e}{B_e} = \frac{(2+m^2) \cdot U_p^2}{8 \eta f_M}
$$
 donc :  $\rho_{e_{Max}} = \frac{3 \cdot U_p^2}{8 \eta f_M}$  pour m = 1

6. 
$$
v_{s1} = K.v(t).v_L(t)
$$

**7.** Seul le terme à la pulsation ω doit être conservé, la fréquence de coupure doit donc être très inférieure à Ω/2π tout en étant légèrement supérieure à ω/2π.

$$
8. \qquad v_{s1} = \frac{K.U_p.U_L m \cos \omega t}{2}
$$

9. 
$$
S_s = \frac{(K.U_p.U_L.m)^2}{8}
$$

10. 
$$
dB_e = U_b^2/2
$$

11. 
$$
b_{s1}(t) = K.U_L.U_b.cos\Omega t.cos(\Omega_b t + \psi)
$$

12. 
$$
b_{s1}(t) = \frac{K.U_{L}.U_{b}}{2} \left(cos[(\Omega_{b} - \Omega)t + \psi] + cos[(\Omega_{b} + \Omega)t + \psi]\right)
$$

Seules les composantes de bruit de fréquence proche de celle de la porteuse franchissent le filtre d'entrée du récepteur (passe-bande), donc  $\Omega_b$  -  $\Omega \leq 2\pi f_M$ , seul le premier terme de b<sub>s1</sub> est transmis par le filtre de sortie (passe-bas) et la tension de bruit à sa sortie s'écrit :

$$
b_s(t) = \frac{K.U_L.U_b}{2} \cos[(\Omega_b - \Omega)t + \psi]
$$

**13.** La puissance de bruit élémentaire en sortie vaut donc :

$$
dB_s = \frac{(K.U_b.U_L)^2}{8} = \frac{(K.U_L)^2}{4} \eta \, df
$$

Pour calculer la puissance de bruit totale en sortie il faut intégrer dB<sub>s</sub> sur la largeur de bande du filtre passe-bas ( $0$  à f<sub>M</sub>) mais il ne faut pas oublier qu'une composante de bruit à la pulsation  $\Omega'_{\rm b}$  symétrique de  $\Omega_{\rm b}$  par rapport à  $\Omega$  génère la même puissance de bruit élémentaire que celle à la pulsation  $\Omega_b$ , d'où le facteur 2 devant l'expression suivante :

$$
B_s = 2 \frac{(K.U_L)^2}{4} \int_0^{t_M} \eta \, df = \frac{(K.U_L)^2}{2} \eta f_M
$$

$$
\rho_s = \frac{S_s}{4} = \frac{m^2.U_P^2}{4} \qquad \text{donc: } \rho_{s.} = \frac{U_P^2}{4} \qquad \text{pour } m:
$$

$$
14. \qquad \rho_s = \frac{S_s}{B_s} = \frac{111.0 \cdot \rho_p}{4 \cdot \eta f_M} \qquad \text{donc: } \rho_{s_{\text{Max}}} = \frac{O_p}{4 \cdot \eta f_M} \quad \text{pour } m = 1
$$

15. 
$$
\frac{\rho_s}{\rho_e} = \frac{2.m^2}{2+m^2} = \frac{2}{2/m^2 + 1}
$$
 augmented avec m

**16.** En radiodiffusion m<sub>Max</sub> = 1 donc  $F_{\text{bdB}} = 10 \log(\rho_{\text{e}}/\rho_{\text{s}}) = 1,76 \text{ dB}$ Le démodulateur parfait détériore le rapport signal sur bruit.